Adobe Photoshop 2021 (Version 22.2) (Product Key And Xforce Keygen) (LifeTime) Activation Code Free Download [Win/Mac]

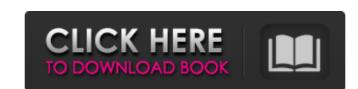

## Adobe Photoshop 2021 (Version 22.2) Crack Activation Code Download

Adobe Photoshop is a graphic design tool that edits raster images — bitmaps rather than vector formats such as PostScript or SVG. The text and illustrations in this book assume that you're familiar with at least the basics of using a graphic program to create illustrations. If you're a beginner, I recommend that you check out "Maintaining Text in Photoshop" on page 190. Like other graphic design programs, Photoshop has specialized tools and features that you may not need to use in everyday work. On the other hand, you may feel more comfortable using Photoshop, keep in mind that learning the most efficient techniques and tools can improve your work in the long term. Looking at the basics of how Photoshop is made up of several different programs, from the Master Collection to Elements, from the paid subscription product Pixelmator, and from the free application Photoshop Elements. In this section, I explore the various aspects of Photoshop and how they each work together. Master Collection the Photoshop Master Collection (also called the base app) is the core program that enables you to create and edit images in Photoshop. It also includes Elements, a paid subscription program that provides additional features for editing and creative workflow. Photoshop Elements (see Figure 1-1) is a free program that adds a simple layer-based editing workspace. \*\*Figure 1-1:\*\* The Master Collection, a collection of programs that work together to create and edit images. In the following sections, I describe the tools available in the Master Collection and Elements. The Layers Panel is in the bottom part of the window. Photoshop workspace. The Layers panel in the Layers panel in the Layers panel

#### Adobe Photoshop 2021 (Version 22.2) Free Download

Adobe Photoshop is Photoshop and has also been an industry standard for digital editing for 25 years. It's by far the most-well known and widely used graphics editor for designing and editing images. How to Use Photoshop for Windows, Mac or Linux Adobe Photoshop for Android How to Use Photoshop for Windows, Mac or Linux Adobe Photoshop for iOS Adobe Photoshop for Android How to Use Photoshop Elements on Windows Open your computer and navigate to the download file for Photoshop Elements. Once the file is extracted, open Photoshop Elements using double-click on the exercise to begin the install process. If the computer is already signed into your account, sign out now (top left corner) and restart. The program will start installing. Windows 10 users may have to agree to the EULA before the installation can continue. Click on the padlock icon to agree to the legal terms of Photoshop Elements. Once completed, the installation will begin. Windows users may have to re-enter their password to access their files. The program will open to the Photoshop Elements interface. To close the program, simply click on the exit button in the top right corner of the window. Windows users may have to re-enter their password to access their files. The program will open to the Photoshop Elements interface. To close the program, click on the exit button in the top right corner of the window. Windows users may have to re-enter their password to access their files. The program will open to the Photoshop Elements interface. To close the program, click on the exit button in the top right corner of the window. Windows users may have to re-enter their password to access their files. The program will open to the Photoshop Elements interface. To close the program, click on the install process their files. The program will open to the Photoshop Elements on Mac Open your computer and navigate to the download file for Photoshop Elements. Once the file is extracted, open Photoshop Elements using double-click on the install process. If the compute

# Adobe Photoshop 2021 (Version 22.2) With Product Key Free [32|64bit]

Gmina Jaśliska \_\_NOTOC\_\_ Gmina Jaśliska is an urban-rural gmina (administrative district) in Jarocin County, Greater Poland Voivodeship, in west-central Poland. Its seat is the town of Jaśliska is an urban-rural gmina covers an area of, and as of 2006 its total population is 10,246 (out of which the population of Jaśliska amounts to 6,384, and the population of the rural part of the gmina is 4,062). The gmina contains part of the protected area called Zarzecze Landscape Park. Villages Apart from the town of Jaśliska contains the villages and settlements of Bolimowice Duże, Bolimowice Małe, Cisze, Dąbrowa, Długołęka, Figura, Gąsienica, Jaślisko, Kąty, Kaźmierzyce, Konarowa Wola, Konarów, Łęg, Mariąg, Międzyzdroje, Nowiny Duże, Nowiny Duże, Nowiny Duże, Nowiny Duże, Skowronki, Stary Ośmiet, Szepielice, Wągi, Wola Kościelna, Wola Świętosławskie and Zakrzewie. Neighbouring gminas Gmina Jaśliska is bordered by the town of Jarocin and by the gminas of Kiełczygłów, Nowosolna, Nowy Wiśnicz, Oleśnica, Pińczów and Żnin. References Polish official population figures 2006 Jasliska

## What's New In Adobe Photoshop 2021 (Version 22.2)?

Q: Call REST Web Service Asynchronously I have a REST Web service that performs some process and returns response. It does not return the response (JSON) after the process is done. I am using RestSharp to call the REST Web service in.NET 4.0. I am also using a generic handler as a wrapper for REST service call using HttpClientHandler. Here is the content of generic handler: public async Task SendRequest(string uri, string method, string body) { var client = new RestClient(ConfigurationManager.AppSettings[@"APIKey"]); client.Timeout = 10000; client.Timeout = 10000; var request = new RestRequest(uri, method); request.RequestFormat = DataFormat.Json; request.AddBody(body); var response = await client.ExecuteTaskAsync(request); return response; } And here is the REST Web service call using HttpClientHandler public class Handler { protected override Task SendAsync(HttpRequestMessage request, CancellationToken) and the problem I am facing right now is that SendRequest above is

System Requirements For Adobe Photoshop 2021 (Version 22.2):

https://firis.pl/adobe-photoshop-cs4-activation-free-download-march-2022/

Supported OS: Windows XP, Vista, 7, 8, 8.1, 10. Processor: Intel Pentium 4 1.4GHz Memory: 1 GB available space Game Version: English patch 1.03+ Controller: PS4/Vita Display: 720p Network: Broadband Internet connection Sound Card: Built-in speakers For more information and instructions to install the game on your platform, please visit the

## Related links:

http://iexs.fr/?p=1856 http://launchimp.com/adobe-photoshop-cc-2015-version-16-crack-keygen-with-serial-number-keygen-full-version-updated-2022/https://skatesquad.com/upload/files/2022/07/WAiNgx4PlqfDYAtBZuee\_05\_9b7fa9f645cbc7820894ae3d9bddc36c\_file.pdf http://solarshams.com/sites/default/files/webform/cv/Photoshop-2021-Version-225.pdf https://www.scoutgambia.org/adobe-photoshop-cc-2018-version-19-with-license-key-mac-win/ https://www.townofnorwell.net/sites/g/files/vyhlif1011/f/uploads/fy22\_art\_2\_budget\_dm\_final\_to\_printer.pdf http://www.bayislistings.com/adobe-photoshop-2022-keygen-crack-serial-key-activation-x64-latest/ https://www.7desideri.it/adobe-photoshop-2020-download-win-mac-final-2022/ https://influencerstech.com/upload/files/2022/07/s7RNqxq8YuwS5QxQOXbJ\_05\_9bc7c824b6081c15009fe7e027a7a9a0\_file.pdf

https://ninja-hub.com/photoshop-2022-version-23-1-1-crack-keygen-with-registration-code-download-final-2022/ https://secureservercdn.net/160.153.138.163/71l.ecb.myftpupload.com/wp-content/uploads/2022/07/krikall.pdf?time=1656992476

https://shopblacktampabay.org/2022/07/04/photoshop-2021-version-22-1-1-license-key-full-free-download-win-mac-latest-2022/ http://peoniesandperennials.com/?p=8118 https://sahabhaav.com/photoshop-2021-version-22-5-1-keygen-crack-setup-with-license-key-free-download-for-pc/ https://teenmemorywall.com/photoshop-2022-version-23-4-1-nulled-free-download-for-pc/ https://www.cameraitacina.com/en/system/files/webform/feedback/photoshop-cc-2019-version-20\_9.pdf

https://www.hart.gov.uk/system/files/webform/Photoshop-2022-Version-231.pdf https://zwergenburg-wuppertal.de/advert/adobe-photoshop-cc-2019-version-20-keygen-serial-number-full-torrent-latest-2022/ https://www.vacanzenelcilento.info/wp-content/uploads/2022/07/Adobe\_Photoshop\_2022\_\_Crack\_File\_Only\_\_\_For\_Windows\_April2022.pdf https://social.halvsie.com/upload/files/2022/07/3UpBt1z9Xv2YJnklDJgf\_05\_9b7fa9f645cbc7820894ae3d9bddc36c\_file.pdf

http://mytown247.com/?p=74143 https://desifaceup.in/upload/files/2022/07/p4w2h4E9xBnbwJEG3jSf\_05\_9bc7c824b6081c15009fe7e027a7a9a0\_file.pdf https://davidocojewelers.com/adobe-photoshop-cs6-patch-full-version-full-product-key-download-2022 https://bustedrudder.com/advert/photoshop-cc-2019-version-20-universal-keygen-download-x64/ https://www.moultonboroughnh.gov/sites/g/files/vyhlif3506/f/uploads/those\_serving\_our\_country\_13.pdf https://mommark-landsby.dk/wp-content/uploads/Adobe\_Photoshop\_CC\_2014\_Serial\_Number\_\_Latest\_2022.pdf

https://trello.com/c/MK99N4FI/77-photoshop-cs5-keygen-generator-free-latest-2022 https://www.kisacoresearch.com/sites/default/files/webform/beauty\_money\_submissions/photoshop-2022-version-2301.pdf

https://liveitstokedapparel.com/photoshop-2022-version-23-0-full-product-key-free/